ROL: GESTOR PROYECTOS

PAQUETE: GESTIÓN DE AMBIENTES

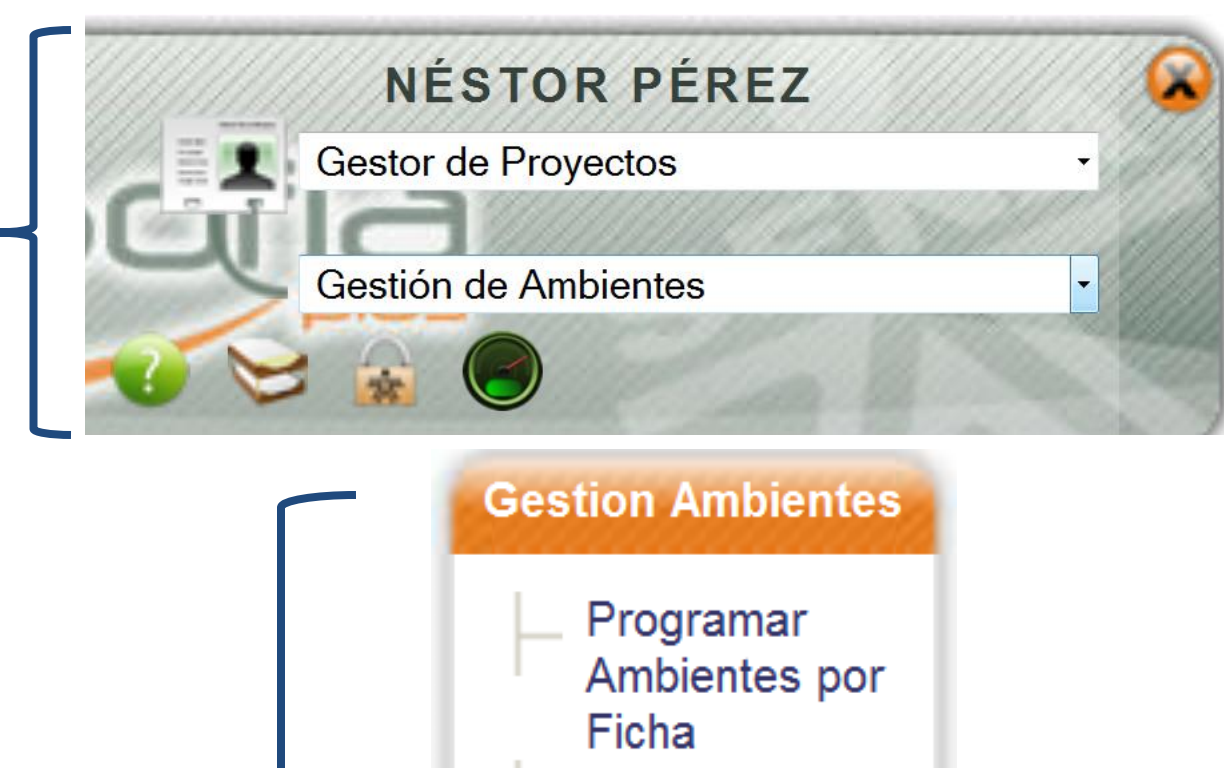

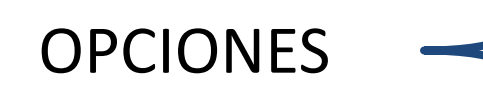

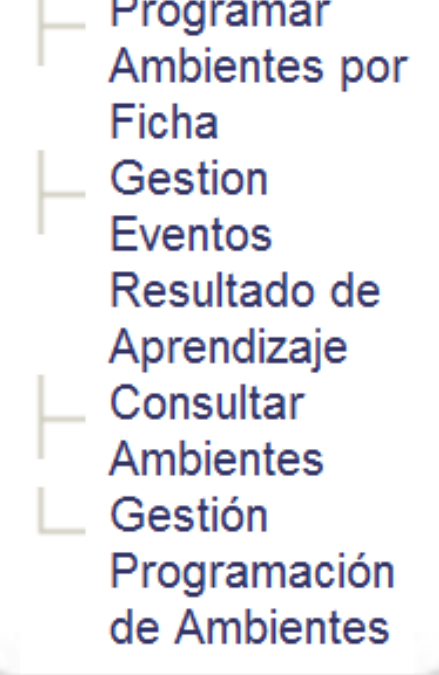

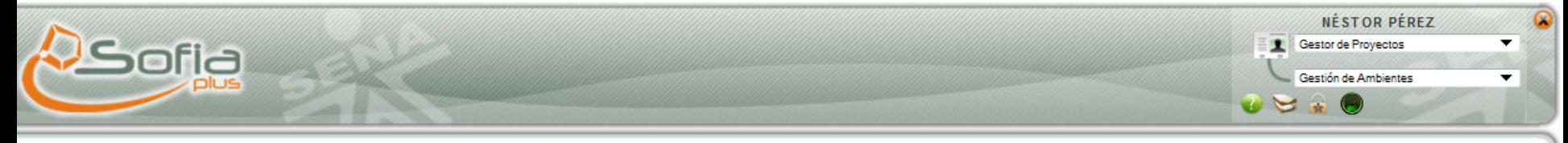

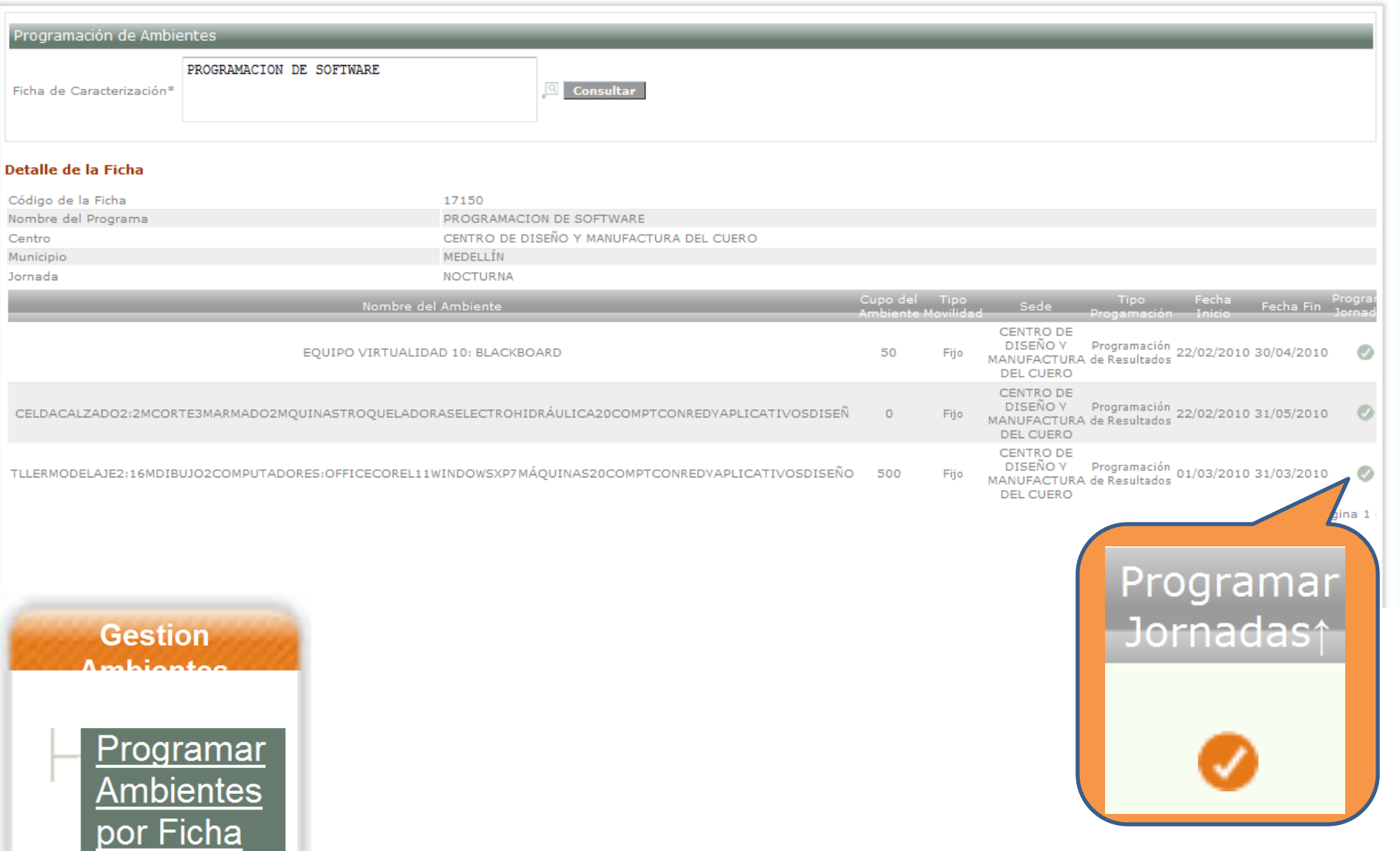

٠

## Detalle de la Ficha

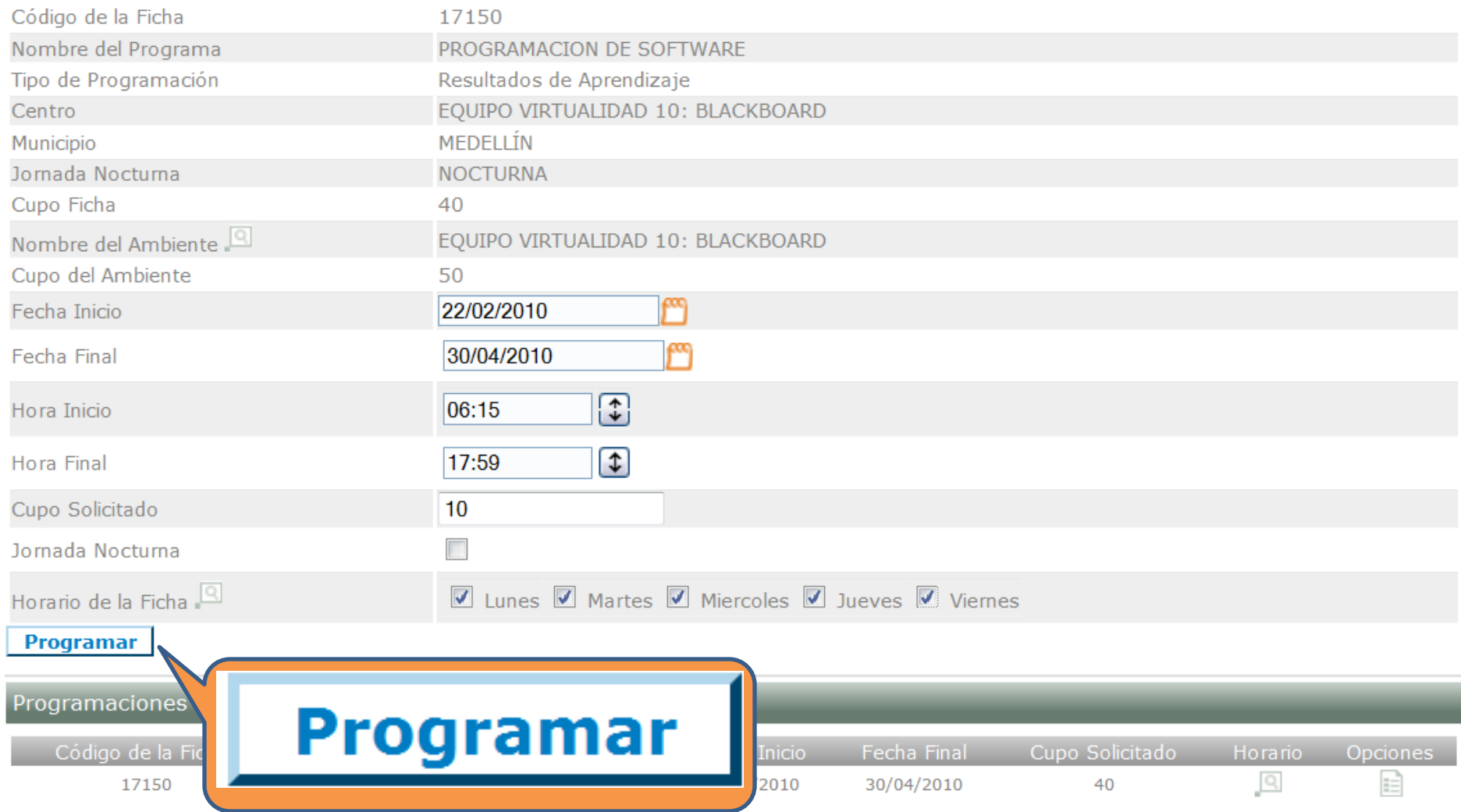

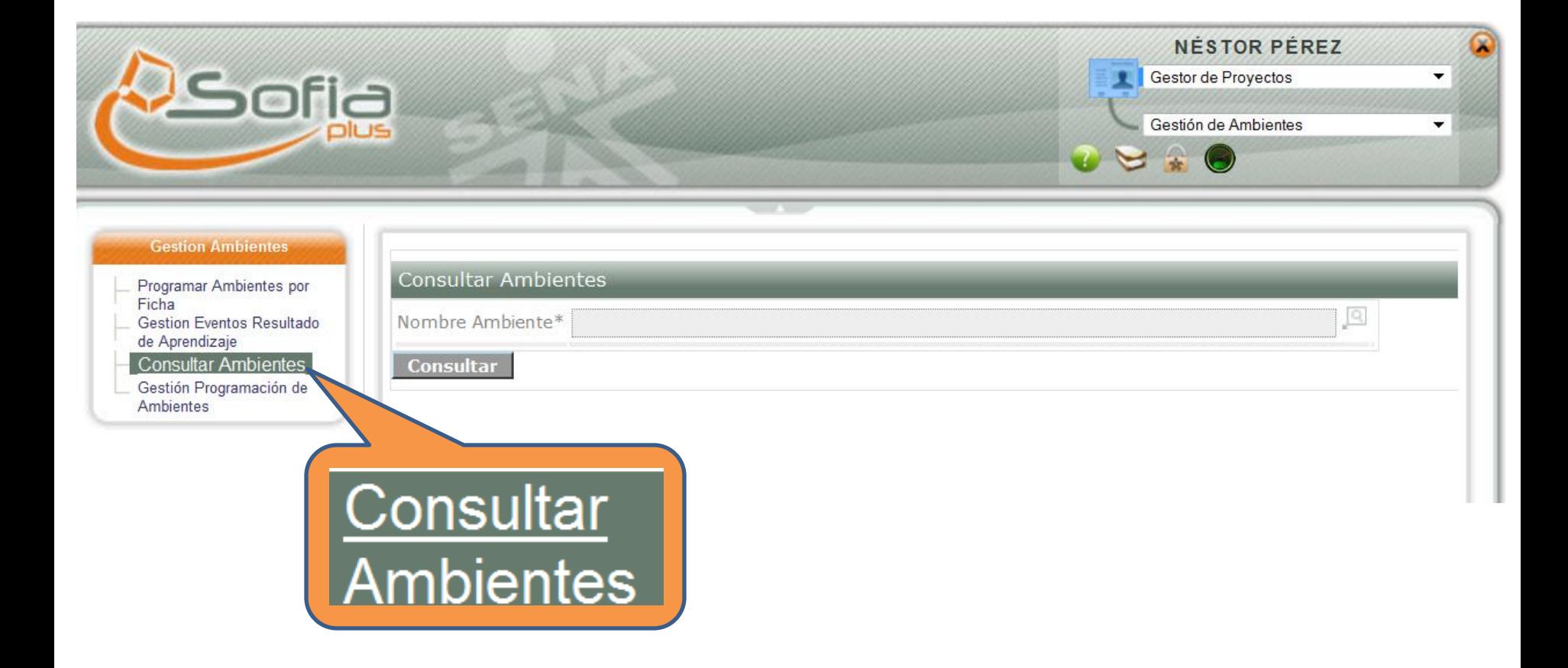

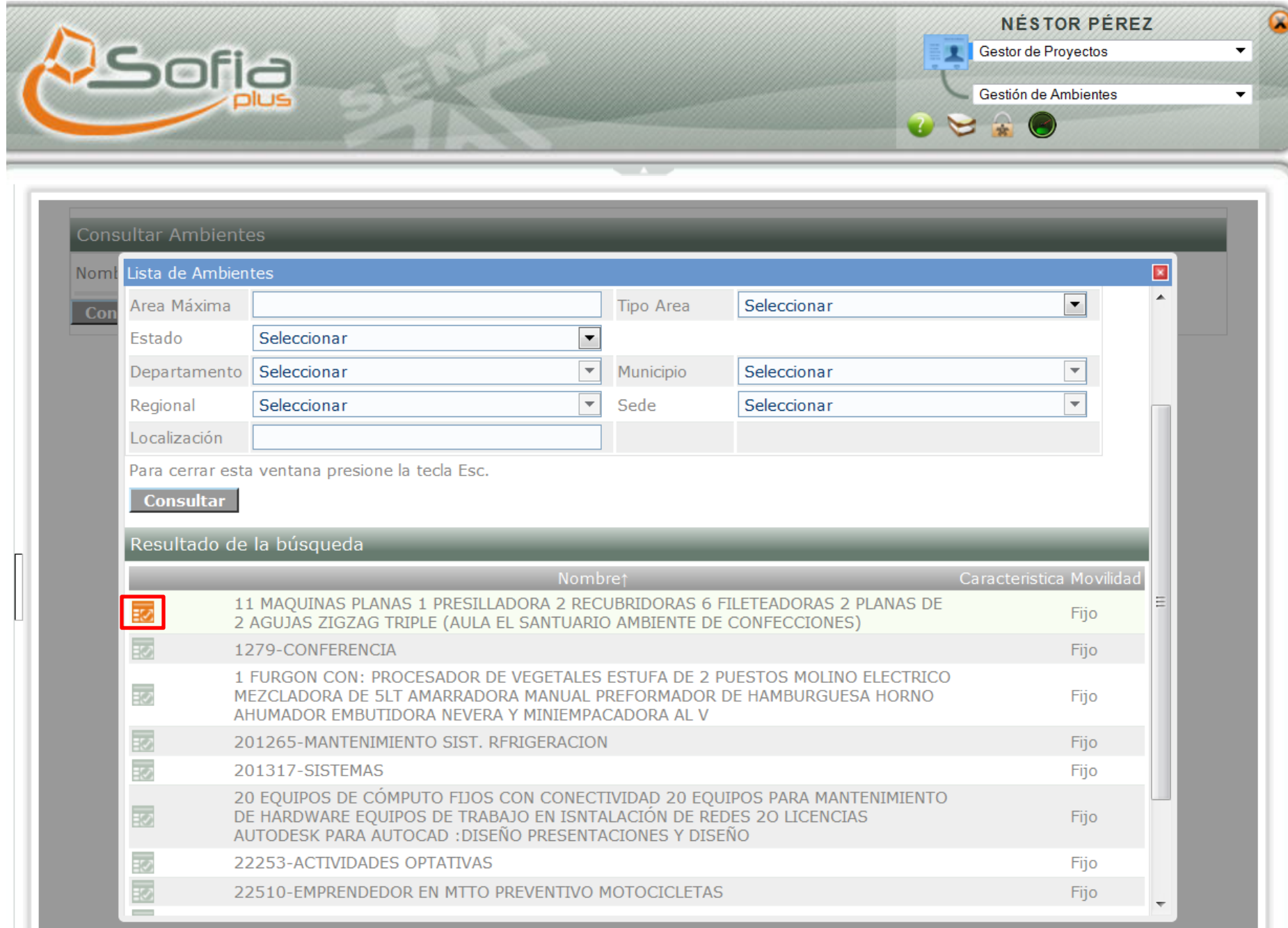

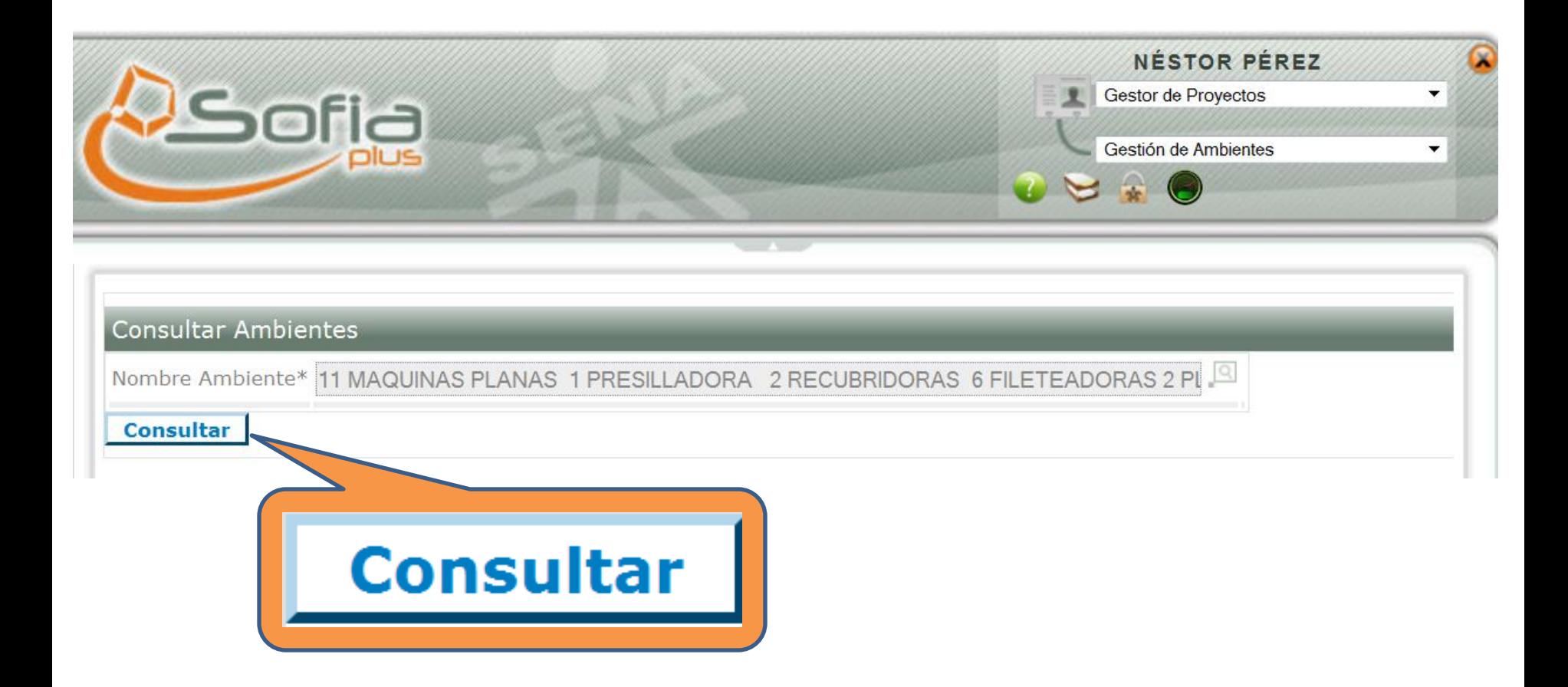

## Consultar Ambiente

## **Información Básica del Ambiente**

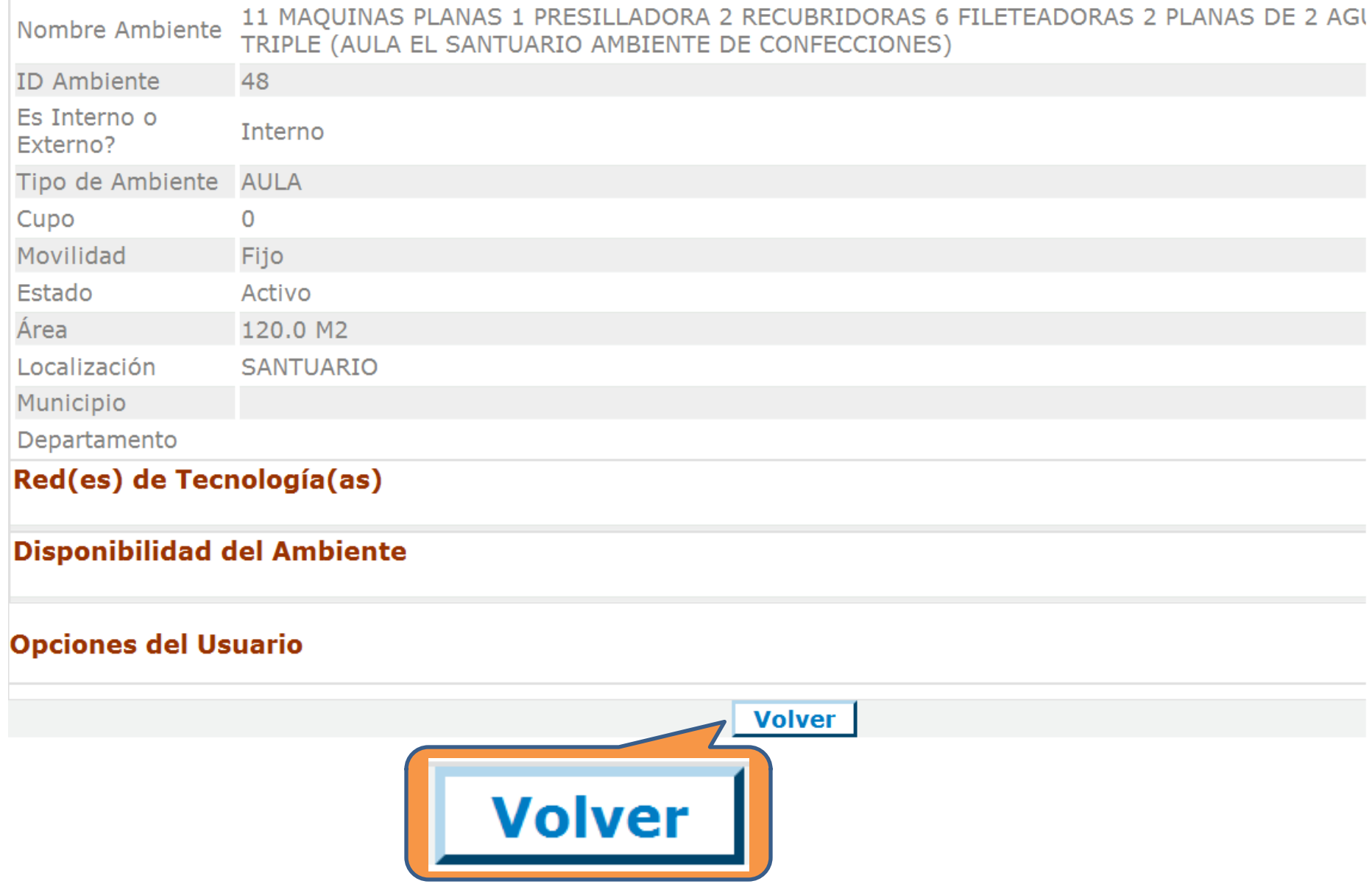

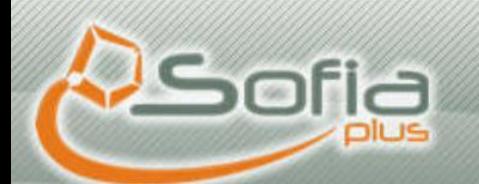

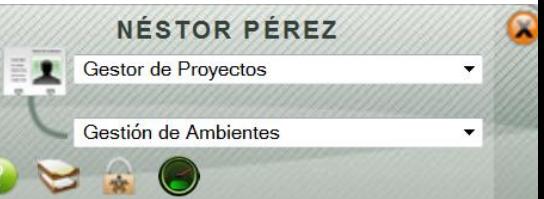

## **Gestion Ambientes** Datos de búsqueda Programar Ambientes por Ficha Gestion Eventos Resultado de 四》 Fecha inicio Aprendizaje **Consultar Ambientes** 四岁 Fecha fin  $\boxed{\downarrow}$ Hora inicio  $\boxed{\ddagger}$ Hora fin 国家 Ficha de Caracterización EQUIPO VIRTUALIDAD 10: BLACKBOARD 回》 Nombre Ambiente **Consultar** Gestión **Llenar un**  Programación de **campo de Ambientes búsqueda y consultar**

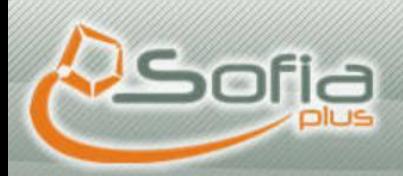

 $-$ 

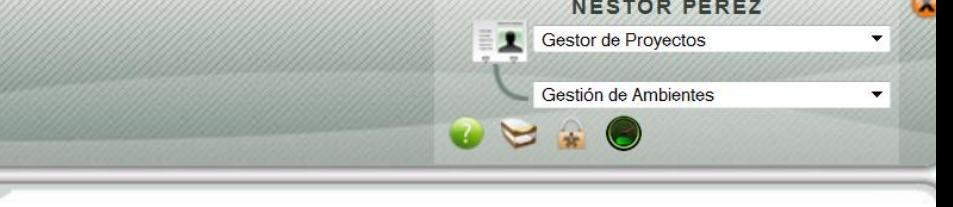

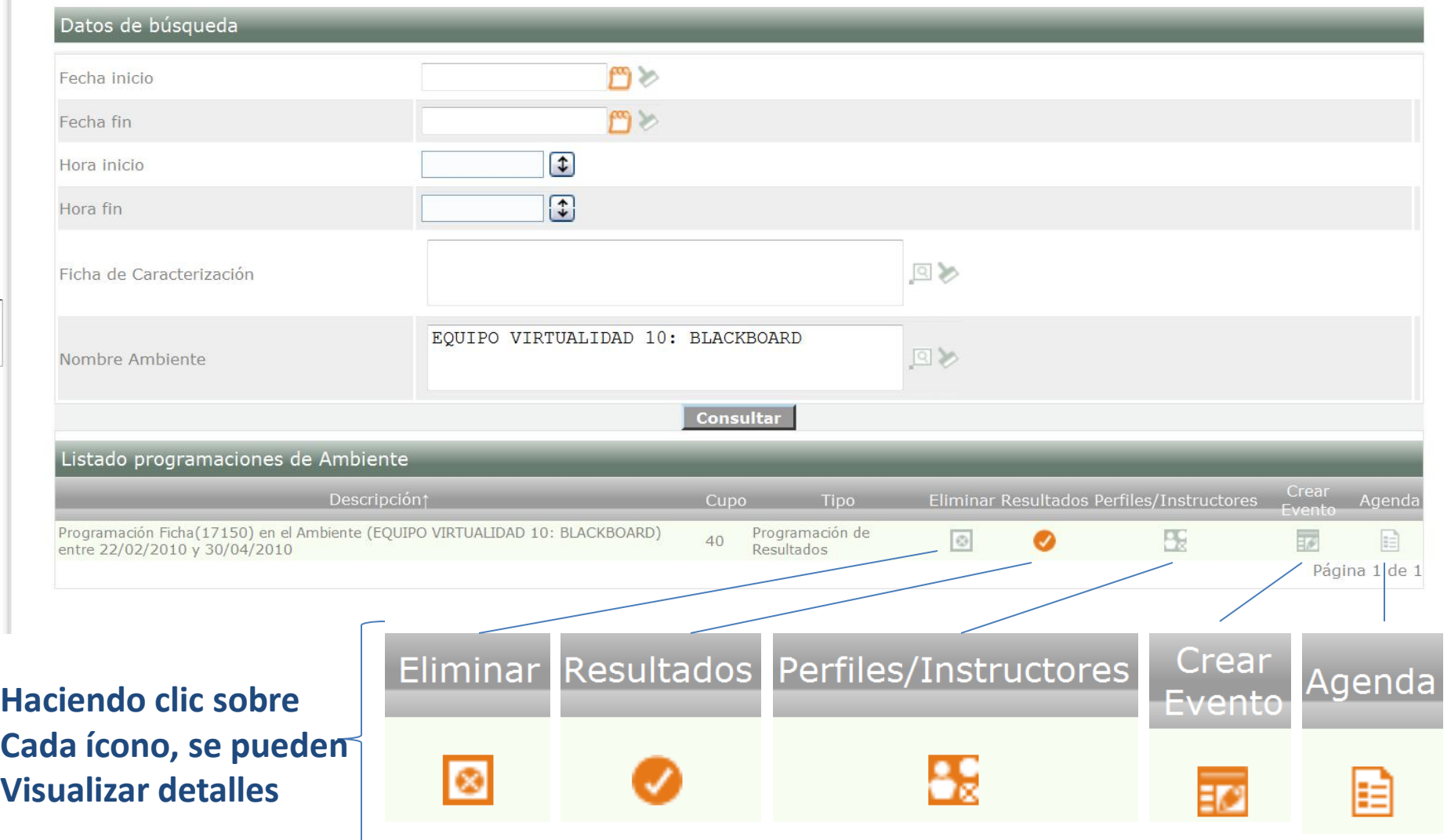